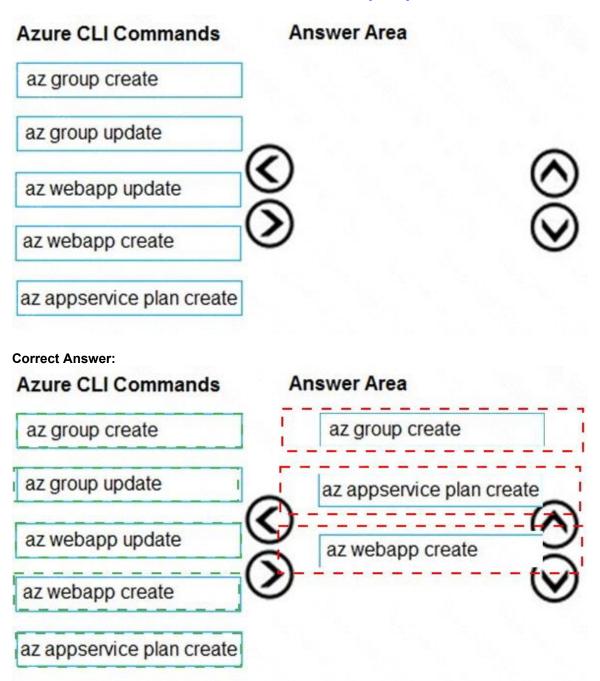

# **QUESTION 34**

You are implementing an Azure API app that uses built-in authentication and authorization functionality.

All app actions must be associated with information about the current user.

You need to retrieve the information about the current user.

What are two possible ways to achieve the goal? Each correct answer presents a complete

solution.

NOTE: Each correct selection is worth one point.

- A. HTTP headers
- B. environment variables
- C. /.auth/me HTTP endpoint
- D. /.auth/login endpoint

#### Correct Answer: AC **Explanation:**

A: After App Service Authentication has been configured, users trying to access your API are prompted to sign in with their organizational account that belongs to the same Azure AD as the Azure AD application used to secure the API. After signing in, you are able to access the information about the current user through the HttpContext.Current.User property.

C: While the server code has access to request headers, client code can access GET /.auth/me to get the same access tokens (

References:

https://docs.microsoft.com/en-us/azure/app-service/app-service-web-tutorial-auth-aad https://docs.microsoft.com/en-us/sharepoint/dev/spfx/web-parts/guidance/connect-to-api-securedwith-aad

# **QUESTION 35**

Note: This question is part of a series of questions that present the same scenario. Each question in the series contains a unique solution that might meet the stated goals. Some question sets might have more than one correct solution, while others might not have a correct solution.

After you answer a question in this question, you will NOT be able to return to it. As a result, these questions will not appear in the review screen.

Margie's Travel is an international travel and bookings management service. The company is expanding into restaurant bookings. You are tasked with implementing Azure Search for the restaurants listed in their solution.

You create the index in Azure Search.

You need to import the restaurant data into the Azure Search service by using the Azure Search .NET SDK.

Solution:

- 1. Create a SearchServiceClient object to connect to the search index.
- 2. Create a DataContainer that contains the documents which must be added.
- 3. Create a DataSource instance and set its Container property to the DataContainer.
- 4. Set the DataSources property of the SearchServiceClient.

Does the solution meet the goal?

A. Yes

B. No

Correct Answer: B Explanation: Use the following method:

- Create a SearchIndexClient object to connect to the search index
- Create an IndexBatch that contains the documents which must be added.

• Call the Documents.Index method of the SearchIndexClient and pass the IndexBatch.

References:

https://docs.microsoft.com/en-us/azure/search/search-howto-dotnet-sdk

### **QUESTION 36**

You develop a website. You plan to host the website in Azure. You expect the website to experience high traffic volumes after it is published. You must ensure that the website remains available and responsive while minimizing cost. You need to deploy the website. What should you do?

- A. Deploy the website to an App Service that uses the Shared service tier. Configure the App Service plan to automatically scale when the CPU load is high.
- B. Deploy the website to a virtual machine. Configure the virtual machine to automatically scale when the CPU load is high.
- C. Deploy the website to an App Service that uses the Standard service tier. Configure the App Service plan to automatically scale when the CPU load is high.
- D. Deploy the website to a virtual machine. Configure a Scale Set to increase the virtual machine instance count when the CPU load

# Correct Answer: C

#### Explanation:

Windows Azure Web Sites (WAWS) offers 3 modes: Standard, Free, and Shared.

Standard mode carries an enterprise-grade SLA (Service Level Agreement) of 99.9% monthly, even for sites with just one instance.

Standard mode runs on dedicated instances, making it different from the other ways to buy Windows Azure Web Sites.

# **QUESTION 37**

DRAG DROP

You are developing a solution for a hospital to support the following use cases:

- The most recent patient status details must be retrieved even if multiple users in different locations have updated the patient record.
- Patient health monitoring data retrieved must be the current version or the prior version.
- After a patient is discharged and all charges have been assessed, the patient billing record contains the final charges.

You provision a Cosmos DB NoSQL database and set the default consistency level for the database account to Strong. You set the value for Indexing Mode to Consistent.

You need to minimize latency and any impact to the availability of the solution. You must override the default consistency level at the query level to meet the required consistency guarantees for the scenarios.

Which consistency levels should you implement? To answer, drag the appropriate consistency levels to the correct requirements. Each consistency level may be used once, more than once, or not at all. You may need to drag the split bar between panes or scroll to view content.

### NOTE: Each correct selection is worth one point.

| Consistency level                                |                   |                                                                                                    |                            |
|--------------------------------------------------|-------------------|----------------------------------------------------------------------------------------------------|----------------------------|
| Strong                                           | Bounded Staleness | Return the most recent patient staus.                                                                              |                            |
| Consistent Prefix                                | Eventual          | Return health monitoring data that is no less than one version behind.                                             |                            |
|                                                  |                   | After patient is discharged and all changes are assessed, retrieve the correct billing data with the final charges |                            |
|                                                  |                   |                                                                                                    |                            |
|                                                  |                   | Answer Area                                                                                                    |                            |
| Consistency level                                | s                 | Return the most recent patient staus.                                                                              | Strong                     |
| Consistency level<br>Strong<br>Consistent Prefix |                   | Return the most recent patient staus.                                                                              | Strong<br>Bounded Stalenes |

### **QUESTION 38**

You are developing a project management service by using ASP.NET. The service hosts conversations, files, to-do lists, and a calendar that users can interact with at any time.

The application uses Azure Search for allowing users to search for keywords in the project data.

You need to implement code that creates the object which is used to create indexes in the Azure Search service.

Which two objects should you use? Each correct answer presents part of the solution.

NOTE: Each correct selection is worth one point.

- A. SearchService
- B. SearchIndexClient
- C. SearchServiceClient
- D. SearchCredentials

# Correct Answer: BC

### Explanation:

The various client libraries define classes like Index, Field, and Document, as well as operations like Indexes.Create and Documents.Search on the SearchServiceClient and SearchIndexClient classes.

Example:

The sample application we'll be exploring creates a new index named "hotels", populates it with a few documents, then executes some search queries. Here is the main program, showing the overall flow:

/ This sample shows how to delete, create, upload documents and query an index

static void Main(string[] args)

{

IConfigurationBuilder builder = new ConfigurationBuilder().AddJsonFile("appsettings.json");

IConfigurationRoot configuration = builder.Build();

SearchServiceClient serviceClient = CreateSearchServiceClient(configuration);

Console.WriteLine("{0}", "Deleting index...\n");

DeleteHotelsIndexIfExists(serviceClient);

Console.WriteLine("{0}", "Creating index...\n");

CreateHotelsIndex(serviceClient);

ISearchIndexClient indexClient = serviceClient.Indexes.GetClient("hotels");

References: https://docs.microsoft.com/en-us/azure/search/search-howto-dotnet-sdk

# **QUESTION 39**

HOTSPOT

You are developing an app that manages users for a video game. You plan to store the region, email address, and phone number for the player. Some players may not have a phone number. The player's region will be used to load-balance data.

Data for the app must be stored in Azure Table Storage.

You need to develop code to retrieve data for an individual player.

How should you complete the code? To answer, select the appropriate options in the answer area.

NOTE: Each correct selection is worth one point.